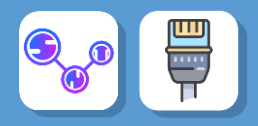

## **Activité 2 : Comment rajouter un serveur et un switch ?**

Réalisez le réseau suivant :

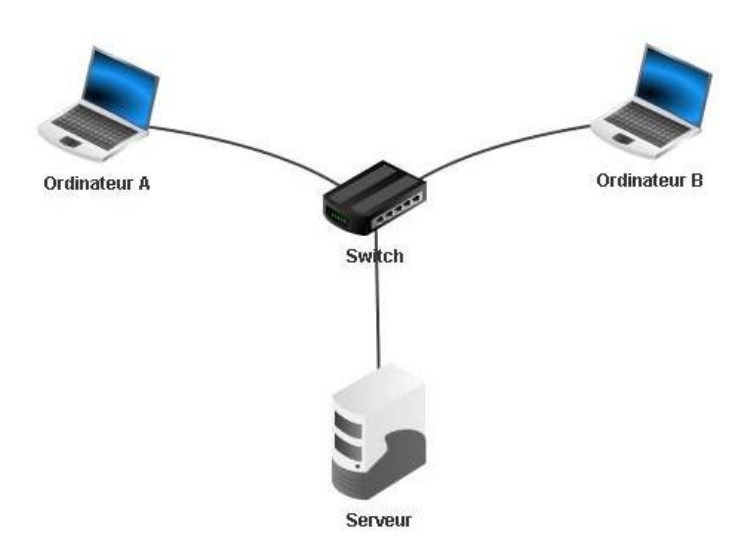

- Configurez l'adresse IP du serveur sur **192.168.0.30**
- Lancez la simulation
- Sur le serveur, installez un « **Serveur générique** » (port 55555), appuyez sur « **démarrer** » pour allumer le serveur
- Sur l'ordinateur A, installez un « **Client générique** »
- Connectez-vous au serveur en renseignant son adresseIP
- Puis envoyez-lui un message

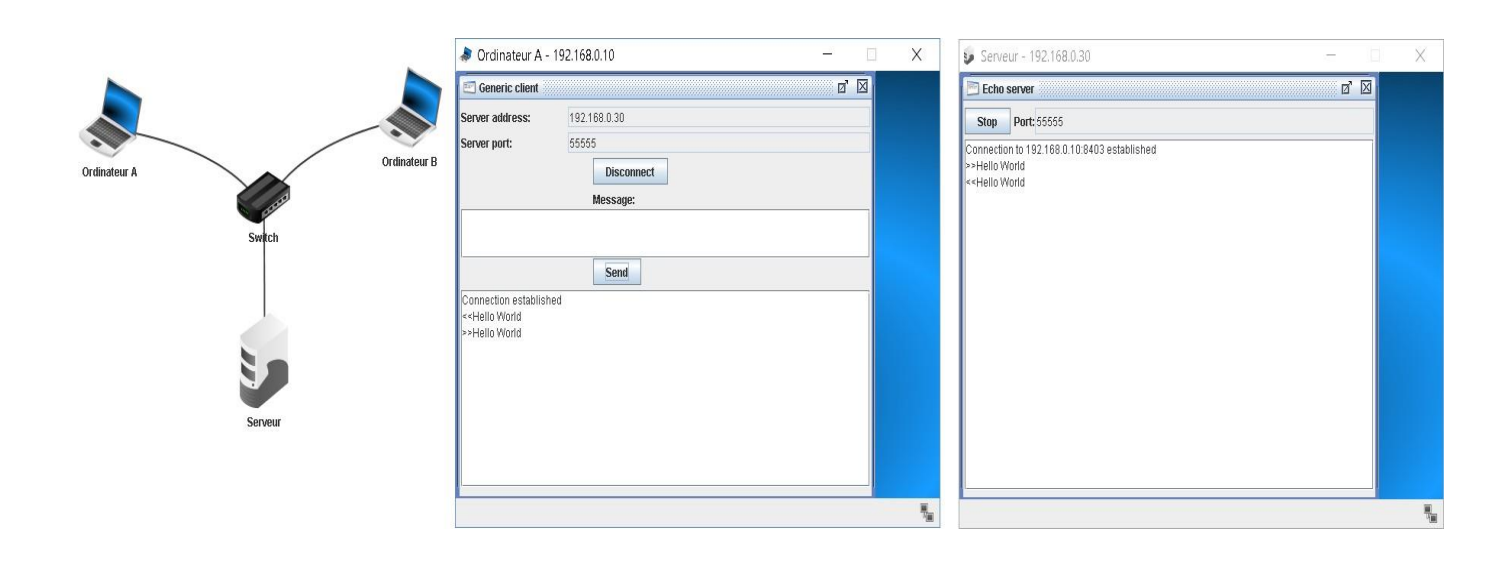

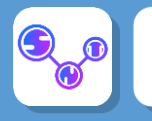

## Afficher les échanges de données :

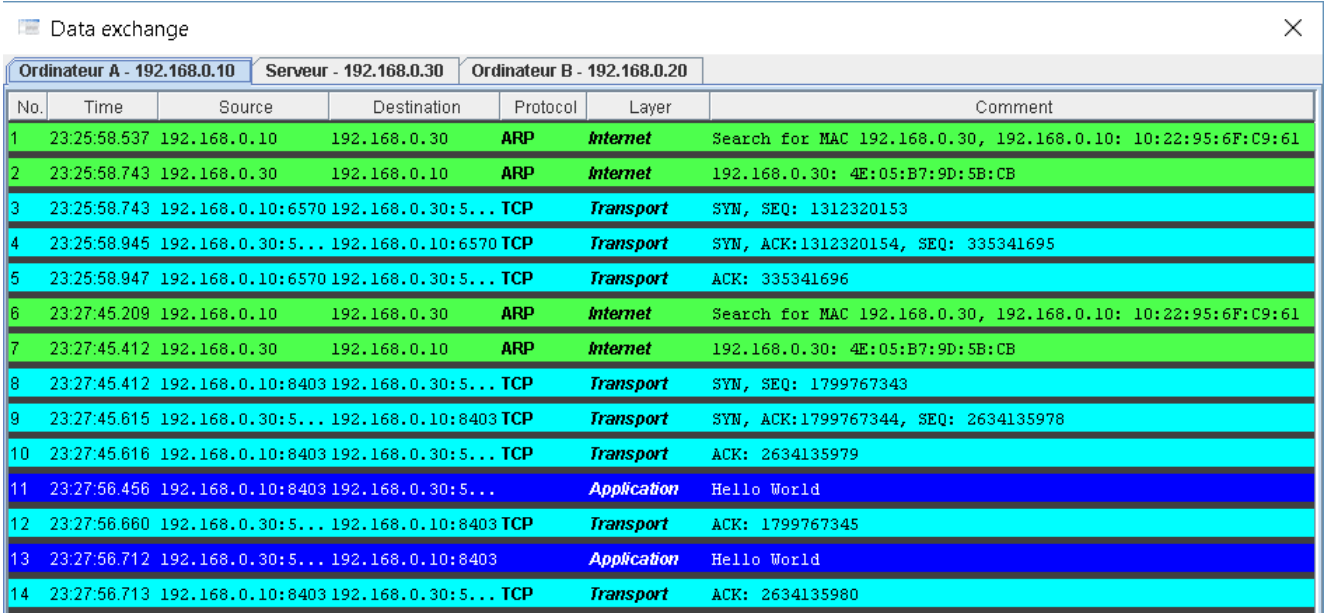

## **Questions : Aidez-vous de la ressource Protocoles et échanges de données**

5. Quel est le protocole utilisé pour le « transport » des données

6. Pour échanger des données, les ordinateurs utilisent un même langage pour se reconnaître, se comprendreet ne pas perdre les données.

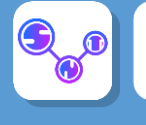

Le protocole définit les règles normalisées d'échange d'informations et les matériels physiques associés.

Lorsqu'une machine A envoie des données vers une machine B, la machine B est prévenue de l'arrivée des données et témoigne de la bonne réception de ces données par un accusé de réception.

Par exemple le protocole **HTTP** (*Hyper TextTranfert Protocol*) utilisé par les navigateurs tel que Chrome, Firefox, Safari, Edge, IE … permet de transporter des pages web HTML, des images (.JPEG, .PNG...), musiques (.MP3, .WAV), vidéos (.AVI, .MP4, …).

Le **protocole IP** (*Internet Protocol*) permet d'attribuer des adresses IP sur le réseau Internet.

Le **protocole TCP** (*Transfert Control Protocol*) est chargé de transporter et de contrôler le bon acheminement des données sur le réseau jusqu'à leur destination. Il est lié obligatoirement au protocole IP.

Pour que 2 ordinateurs échangent des informations, ils utilisent le **protocole TCP/IP**.

Il est constitué de plusieurs étapes appelées « **couches** ». Chacune de ces couches a une fonction spécifique et l'ensemble assure que l'information reçue par le poste B est identique à l'information envoyée par le poste A.

- **La couche 4 : Application**
	- o Elle est l'interface entre l'utilisateur et l'ordinateur (logiciel, OS)
- **La couche 3 : Transport**
	- $\circ$  Elle assure la communication de bout en bout : découpage des paquets, numérotation, ordre, destinataire, expéditeur, ...
- **La couche 2 : Internet**
	- o Elle assure le routage des données et détermine le chemin optimum à prendre
- **La couche 1 : Accès Réseau**
	- o Elle formate les données pour les adapter au réseau et au matériel utilisé (prise RJ45, module Wifi, …).

Ces quatres couche sont appelées le « **Modèle TCP/IP** » . Elle sont en réalité une simplification du « **modèle OSI** » qui comporte 7 couches :

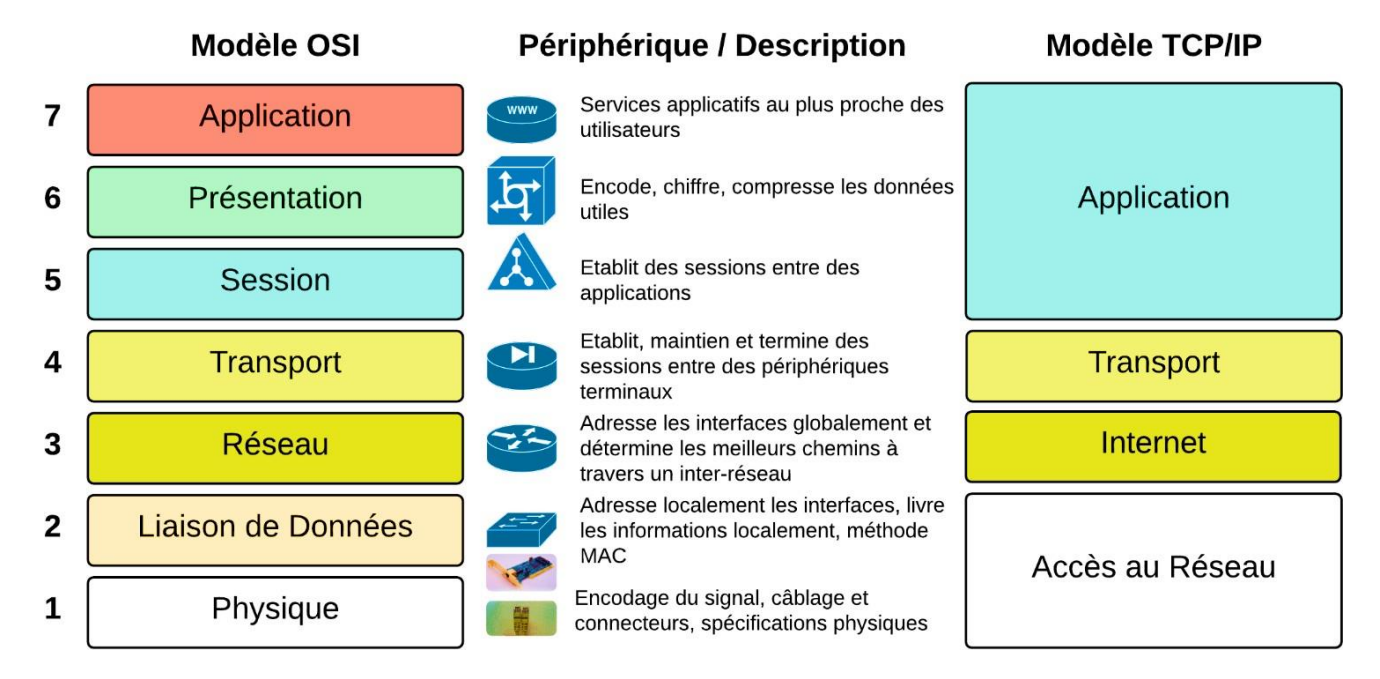

La communication numérique entre les postes d'un même réseau contient en partie **l'identification** de **l'émetteur** (son adresse IP), **l'identification du destinataire** (son adresse IP) et **l'information** (fichier texte, image, …).

L'ensemble de ces informations est transporté par un « **Paquet** ».

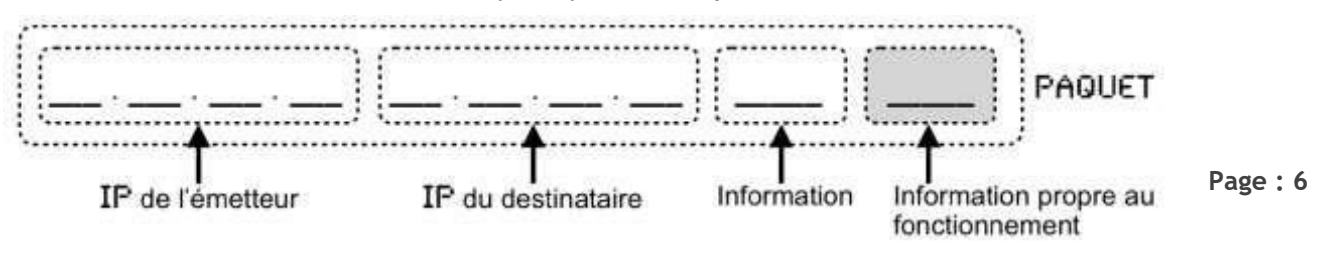